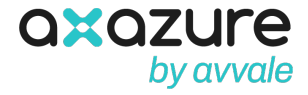

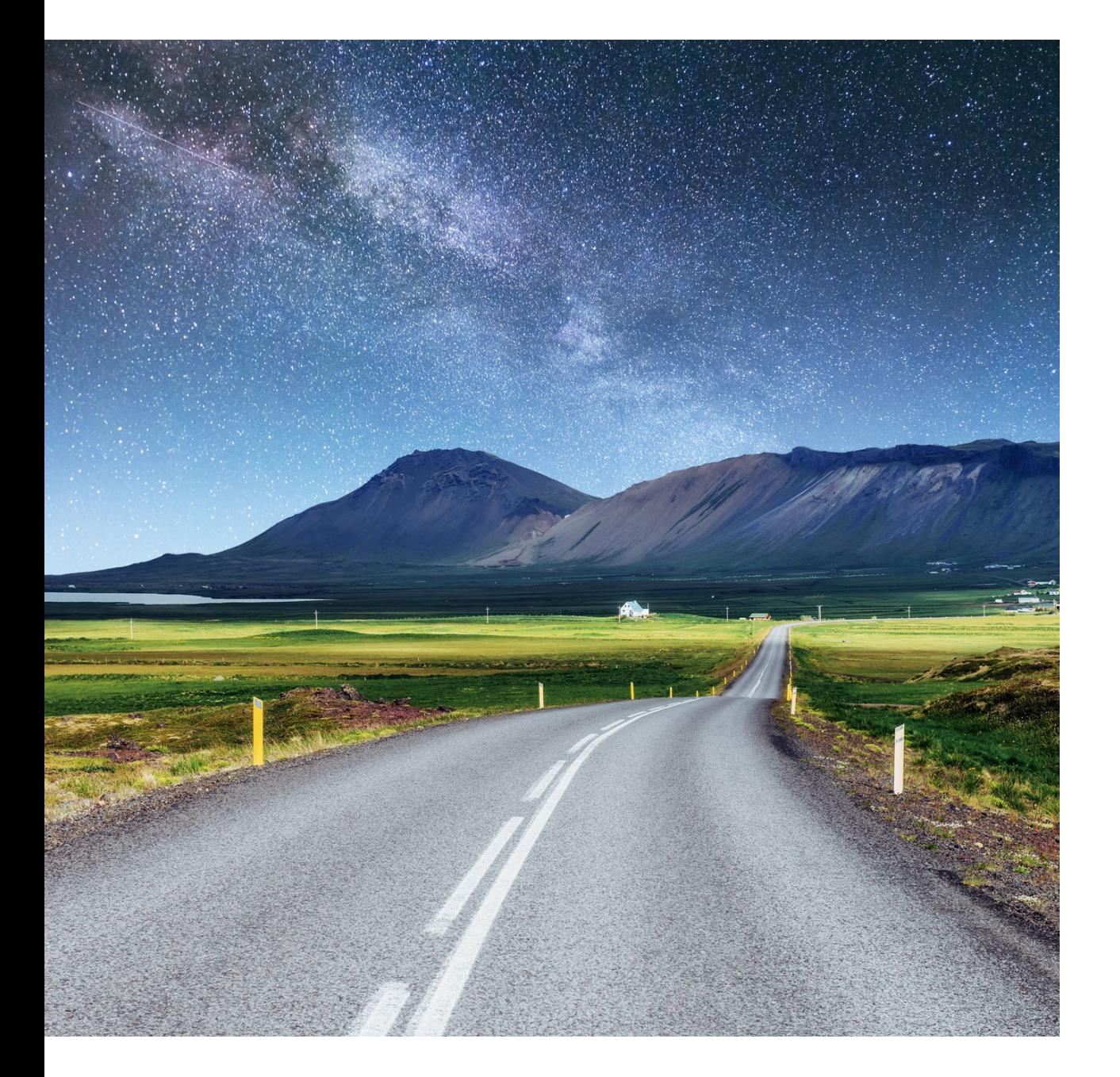

## **Confirming** Dynamics 365

Generate the Confirming file from Dynamics 365 Finance **complying with all the informational requirements** of the banking entities.

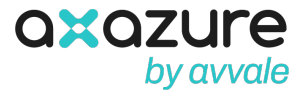

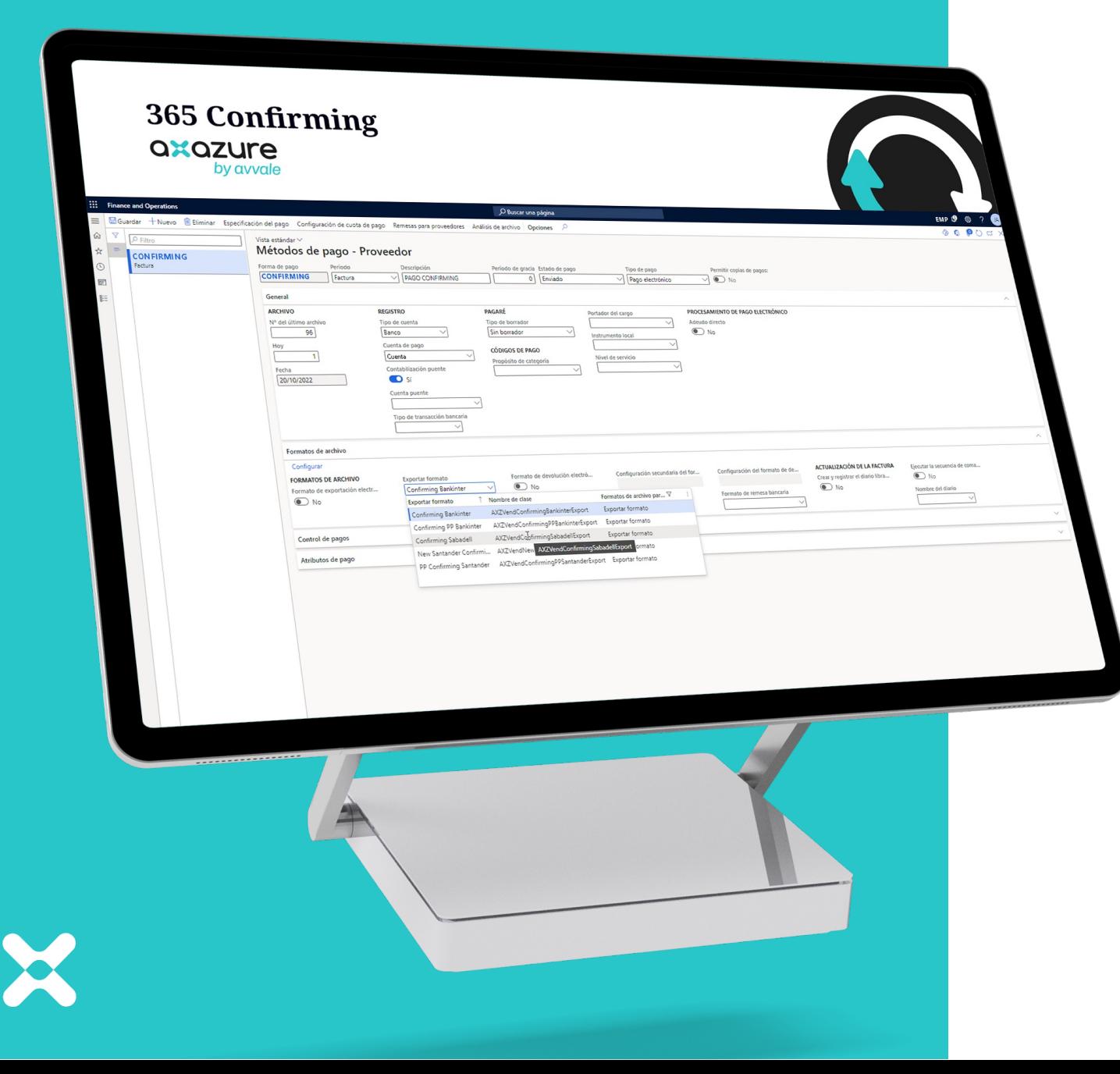

## **Easily manage supplier payments**

Configure the system so that Dynamics 365 Finance can generate Confirming, **facilitating financing** and strengthening the mutual business relationship between your business and your suppliers.

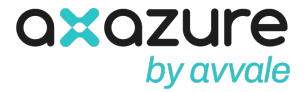

## **Do not suffer tensions in treasury**

Offer your suppliers the possibility of **charging earlier to have liquidity** before the expiration of your invoices through a financial company that will be in charge of managing these payments.

## **Avoid the risk of defaults**

Through the confirming mode without resources, **the collection of your invoices will be insured**, and the risk of non-payment will fall on the financial institution or bank that manages the payments.

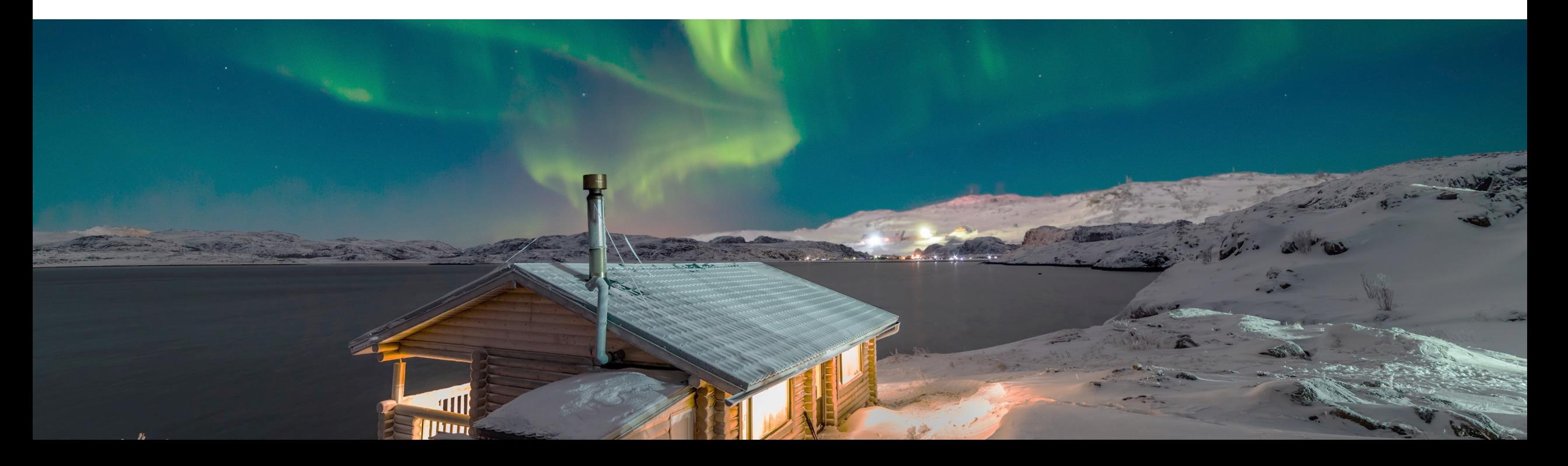

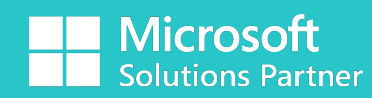

**Business Applications** 

四平原

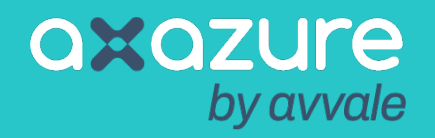

+34 91 108 61 10 C/ de Martínez Villergas N52 Edificio B – Planta 6 28027 Madrid

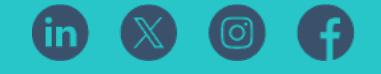

www.axazure.com